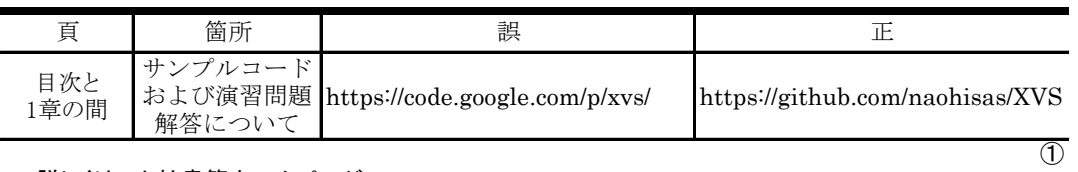

## 「Excelで学ぶ コンピュータグラフィックス技術入門」初版1刷正誤表

\* 詳しくは,小社書籍ホームページ

 http://www.coronasha.co.jp/np/isbn/9784339024555/ をご覧ください。